# **Veranstaltungen des Zentrums für Informations- und Medientechnologie im Wintersemester 2010/11**

Verbindliche Anmeldungen für **alle** Kurse i.d. Regel **14 Tage** vor Kursbeginn entweder auf der Internet-Seite des ZIM: **www.zim.uni-duesseldorf.de/kurse/anmeldung** oder per E-Mail (wo dies angegeben ist).

Mit Ausnahme der Veranstaltung "Einführung in die Benutzung des PC" werden bei allen anderen PC-Kursen **WINDOWS-Kenntnisse** vorausgesetzt. Für kurzfristige, aktuelle **Änderungen** und **Ankündigungen** von Zusatzkursen beachten Sie unbedingt die ZIM-Seite im Internet: **www.zim.uni-duesseldorf.de** 

# **Anwendungen unter Windows: Grundlagen**

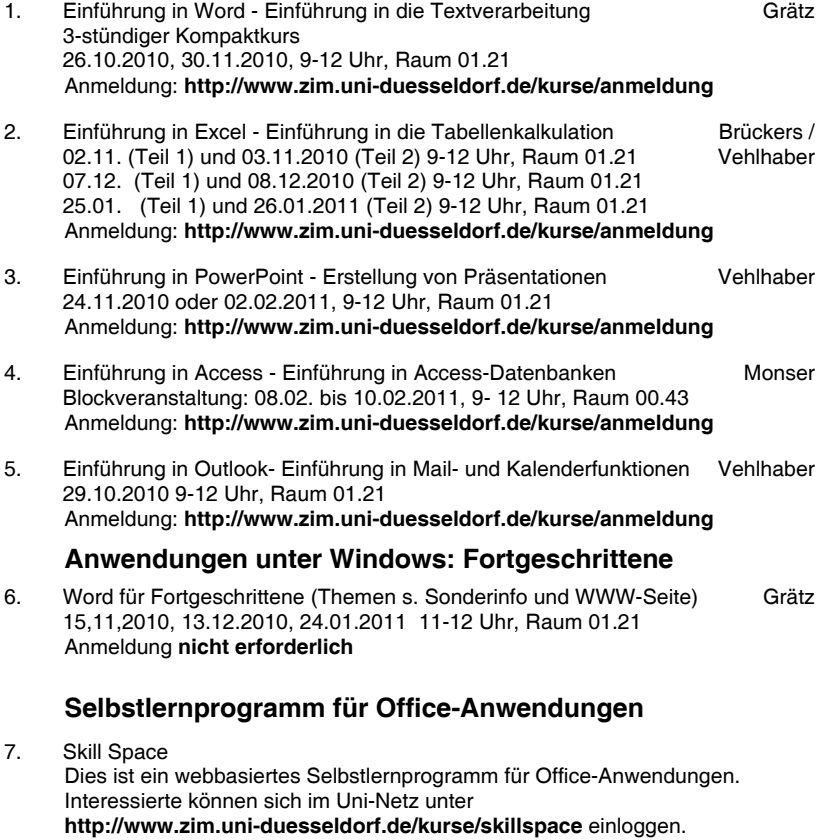

## **Betriebssysteme UNIX/ Linux**

8. Einführung in LINUX (semesterbegleitend) Fr 9- 12 Uhr, Raum 00.41 und 00.45, Beginn: 05.11.2010 Lannert / **Gutmann** Anmeldung: **lannert@uni-duesseldorf.de**

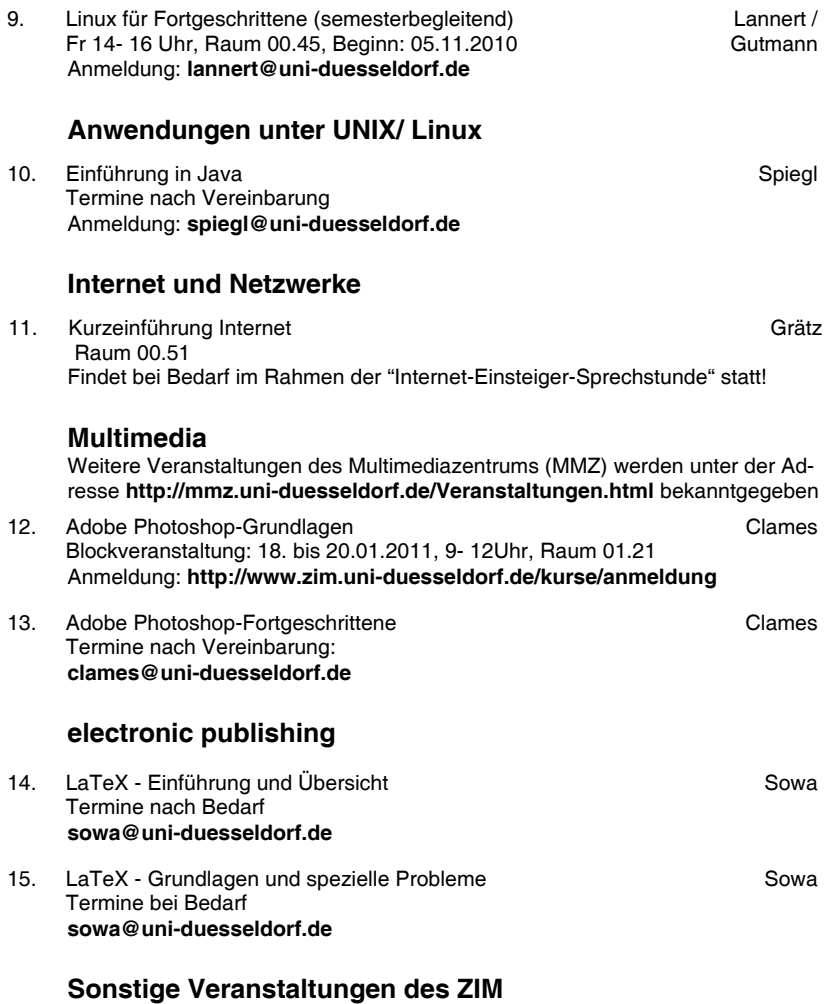

16. Kurse für weiteren Mitarbeiterinnen und Mitarbeiter Das Veranstaltungsprogramm des ZIM für weiteren Mitarbeiterinnen und Mitarbeiter ist im "Fortbildungsprogramm für die weiteren Mitarbeiterinnen und Mitarbeiter", herausgegeben vom Kanzler der Heinrich-Heine-Universität, integriert. Das Programm kann in der Universitätsverwaltung bei Frau Ziesemer, Tel:13019 oder **ziesemer@verwaltung.uni-duesseldorf.de** angefordert werden. Infos im Web: **http://www.peo.uni-duesseldorf.de/Fort\_und\_Weiterbildung** 

# **Universitätssprachenzentrum**

### **Abteilung I - Studiengebiet Deutsch als Fremdsprache**

1. Grundstufe 1 (A1)

4-stündig Fr 14:15 - 17:45, 2321.02.54, vom 22.10.2010 bis 04.02.2011 Der Kurs vermittelt den Teilnehmern und Teilnehmerinnen ohne oder mit nur geringen Vorkenntnissen eine grundlegende Kommunikationsfähigkeit in gesprochenem und geschriebenem Deutsch. This course provides participants who have no or little knowledge of German with basic communicative skills in spoken and written German.

2. Grundstufe 2 (A2)

4-stündig Di 14:00 - 18:00, 2321.00.82, vom 19.10.2010 bis 04.02.2011 Ein Sprachkurs für Anfänger mit Grundkenntnissen, die ihre Sprachfähigkeit erweitern wollen. A German language course for beginners with basic knowledge of German who would like to extend their language skills.

- 3. Grundstufe 2 (A2) Parallelkurs 4-stündig Mi 09:15 - 12:45, 2311.03.22, vom 20.10.2010 bis 04.02.2011 N.N. Ein Deutschkurs für Teilnehmer mit geringen Deutschkenntnissen. A German Language course for beginners with a basic knowledge of German who would like to extend their language skills.
- 4. Mittelstufe 1 (B1)

4-stündig Do 14:00 - 18:00, 2311.03.23, vom 21.10.2010 bis 04.02.2011 Erwerb bzw. Auffrischung und Vertiefung allgemeinsprachlicher Fertigkeiten, Training des Hör- und Leseverstehens, Übungen zur Grammatik, zum Wortschatz und zur Idiomatik, Verbesserung der Sprechfertigkeit.

- 5. Mittelstufe 1(B1) Parallelkurs 4-stündig Mo 09:00 - 13:00, 2321.U1.64, vom 18.10.2010 bis 04.02.2011 **Togrund** Erwerb bzw. Auffrischung und Vertiefung allgemeinsprachlicher Fertigkeiten, Training des Hör- und Leseverstehens, Übungen zur Grammatik, zum Wortschatz und zur Idiomatik, Verbesserung der Sprechfertigkeit. 6. Mittelstufe II (B2) Mühlenberg
	- 4-stündig Mo 09:00 - 13:00, 2311.03.23, vom 18.10.2010 bis 04.02.2011 In diesem Kurs werden komplexere Themengebiete lexikalisch erarbeitet, grammatikalische Kenntnisse verfeinert und das Verstehen von anspruchsvollen Hör- und Lesetexten trainiert. Die eigene schriftliche Ausdrucksfähigkeit wird ebenfalls erweitert . Dieser Kurs setzt gute Deutschkenntnisse voraus. Er findet auf B2-Niveau statt.

N.N.

**Togrund** 

Güldner

7. Mittelstufe II (B2) Parallelkurs 4-stündig Fr 14:00 - 18:00, 2321.02.27, vom 22.10.2010 bis 04.02.2011 **Winde** In diesem Kurs werden komplexere Themengebiete lexikalisch erarbeitet, grammatikalische Kenntnisse verfeinert und das Verstehen von anspruchsvollen Hör- und Lesetexten trainiert. Die eigene schriftliche Ausdrucksfähigkeit wird ebenfalls erweitert . Dieser Kurs setzt gute Deutschkenntnisse voraus. Er findet auf B2-Niveau statt. 8. Oberstufe A (C1) 2-stündig Do 09:00 - 13:00, 2321.U1.83, vom 14.10.2010 bis 04.02.2011 Sieben-Shimada Kursbeschreibung: Ein Sprachkurs für Fortgeschrittene mit guten Sprachkenntnissen, die ihre Sprachfähigkeit erweitern wollen. (Niveau C1) 9. Oberstufe B (C1) 2-stündig Fr 09:00 - 13:00, vom 22.10.2010 bis 04.02.2011 Schmidt-Veitner Ein Sprachkurs für Fortgeschrittene mit guten Sprachkenntnissen, die ihre Sprachfähigkeit ausbauen möchten. 10. Grammatik im Studium A (C1) 2-stündig Di 09:15 - 10:45, 2321.02.52,vom 19.10.2010 bis 04.02.2011 Mühlenberg In diesem Kurs sollen internationale Studierende schwierige grammatische Konstruktionen, die beim Verfassen von Hausarbeiten, Referaten etc. benötigt werden, trainieren können. Der Kurs findet auf Niveau Oberstufe / C 1 statt. 11. Grammatik im Studium B (C1) 2-stündig Mo 11:00 - 13:00, 2321.02.52, vom 18.10.2010 bis 04.02.2011 Schmidt-Veitner Kursbeschreibung: In diesem Kurs sollen internationale Studierende schwierige grammatische Konstruktionen, die beim Verfassen von Hausarbeiten, Referaten etc. benötigt werden, trainieren können. Der Kurs ist auf dem Niveau Oberstufe / C 1. 12. Phonetik im Studium, Mittelstufe (B1/2) 2-stündig Mo 16:15 - 17:45, 2311.03.22, vom 18.10.2010 bis 04.02.2011 Boege Vokale und Konsonanten, Wort- und Satzakzent, Rhythmus und Melodie der deutschen Sprache werden genauer betrachtet und eingeübt. 13. Phonetik für die Oberstufe (C1) 2-stündig Fr 09:00 - 11:00, 2321.U1.69, vom 22.10.2010 bis 04.02.2011 Hachenberg 14. Reden im Studium (C1) 2-stündig Mo 14:15 - 15:45, 2311.03.22, vom 18.10.2010 bis 04.02.2011 Breslauer Ziel des Kurses ist, internationalen Studierenden Hilfestellung bei Referaten sowie der Mitarbeit in Seminaren zu bieten. In den einzelnen Sitzungen werden rhetorische Grundtechniken erarbeitet und am Beispiel der eigenen Präsentation umgesetzt. Dieser Kurs findet auf der Niveaustufe C1 statt.

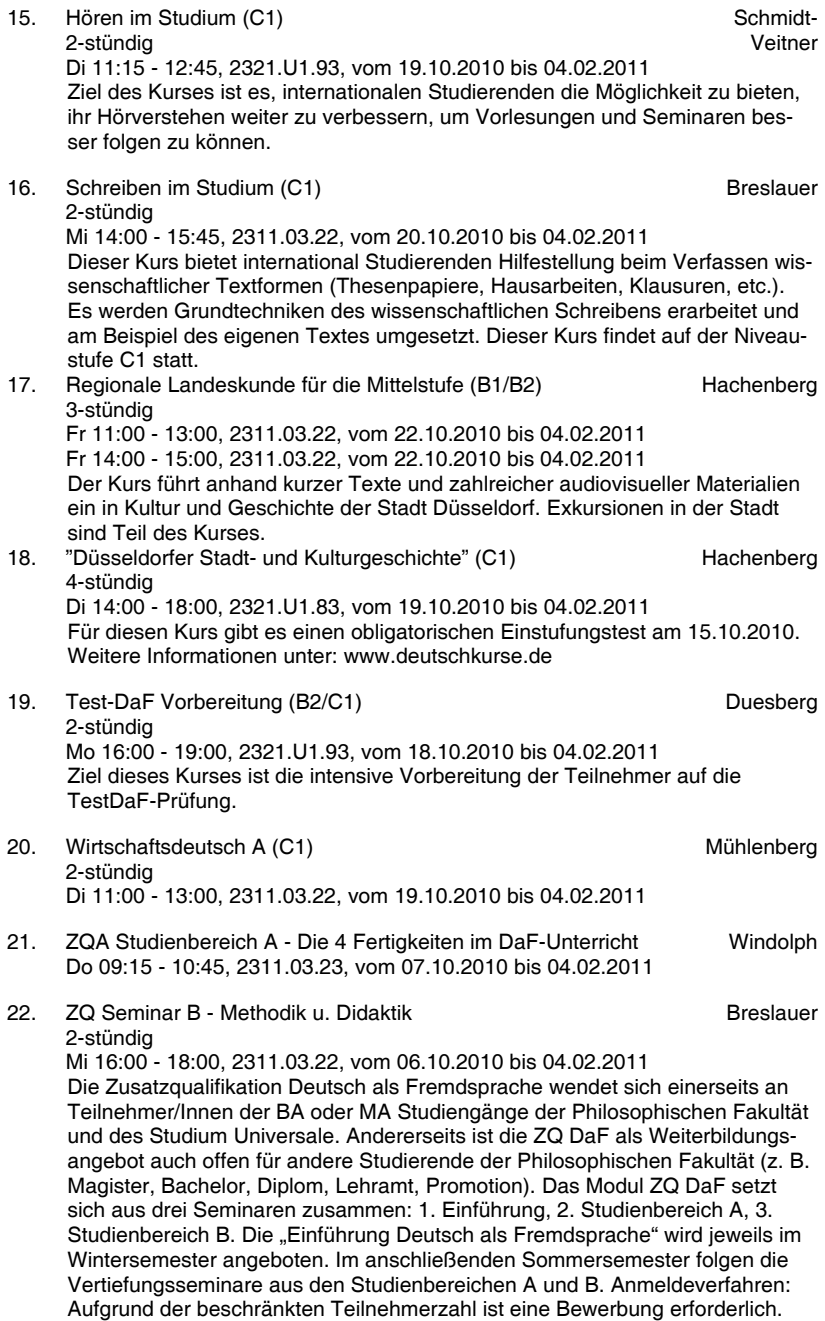

Bewerbungen sind für das jeweils folgende Wintersemester im Zeitraum vom 1. August bis zum 30. September möglich. Zur Anmeldung für die ZQ müssen im DaF-Büro eingereicht werden: Kurzes Motivationsschreiben Lebenslauf Kopie des Studentenausweises für das betreffende Wintersemester Die genannten Unterlagen können persönlich oder per Post eingereicht werden: Heinrich-Heine-Universität Düsseldorf Studiengebiet Deutsch als Fremdsprache Universitätsstraße 1, Geb. 23.31/R. U1.69 D-40225 Düsseldorf Weitere Informationen: www. deutschkurse.de dann Link: Zusatzqualifikation

23. ZQ Seminar – Einführung 2-stündig

> Mo 16:15 - 17:45, 2311.03.23, vom 04.10.2010 bis 04.02.2011 Die Zusatzqualifikation Deutsch als Fremdsprache wendet sich einerseits an Teilnehmer/Innen der BA oder MA Studiengänge der Philosophischen Fakultät und des Studium Universale. Andererseits ist die ZQ DaF als Weiterbildungsangebot auch offen für andere Studierende der Philosophischen Fakultät (z. B. Magister, Bachelor, Diplom, Lehramt, Promotion). Das Modul ZQ DaF setzt sich aus drei Seminaren zusammen: 1. Einführung, 2. Studienbereich A, 3. Studienbereich B. Die "Einführung Deutsch als Fremdsprache" wird jeweils im Wintersemester angeboten. Im anschließenden Sommersemester folgen die Vertiefungsseminare aus den Studienbereichen A und B. Anmeldeverfahren: Aufgrund der beschränkten Teilnehmerzahl ist eine Bewerbung erforderlich. Bewerbungen sind für das jeweils folgende Wintersemester im Zeitraum vom 1. August bis zum 30. September möglich. Zur Anmeldung für die ZQ müssen im DaF-Büro eingereicht werden: Kurzes Motivationsschreiben Lebenslauf Kopie des Studentenausweises für das betreffende Wintersemester Die genannten Unterlagen können persönlich oder per Post eingereicht werden: Heinrich-Heine-Universität Düsseldorf Studiengebiet Deutsch als Fremdsprache Universitätsstraße 1, Geb. 23.31/R. U1.69 D-40225 Düsseldorf Weitere Information unter: www.deutschkurse.de dann Link: Zusatzqualifikation

### **Abteilung II - Moderne Fremdsprachen**

Das Programm für Hörer aller Fakultäten ist ab ca. September auf den WWW-Seiten des USZ verfügbar.

**ANMELDEFRIST: "Abteilung II - Moderne Fremdsprachen" Ende September/Anfang Oktober – wird bekannt gegeben.:** Erst dann ist die Anmeldung **ausschließlich** über das HISLSF möglich!

Die WWW-Seiten des USZ finden Sie unter http://usz.uni-duesseldorf.de Konsultieren Sie die WWW-Seiten des USZ, um über aktuelle Veranstaltungen informiert zu sein.

#### **Achtung!** – **ENGLISCH-**KURSE erfordern einen **EINSTUFUNGSTEST**! (Termine unter **"Englisch"**)

Kurse für spezifische Fakultäten oder Studiengänge, die vom Universitätssprachenzentrum organisiert werden, finden Sie im Anschluss unter "Fachsprachkurse"

### **Arabisch**

24. Arabisch I 2-stündig

N.N.

Breslauer

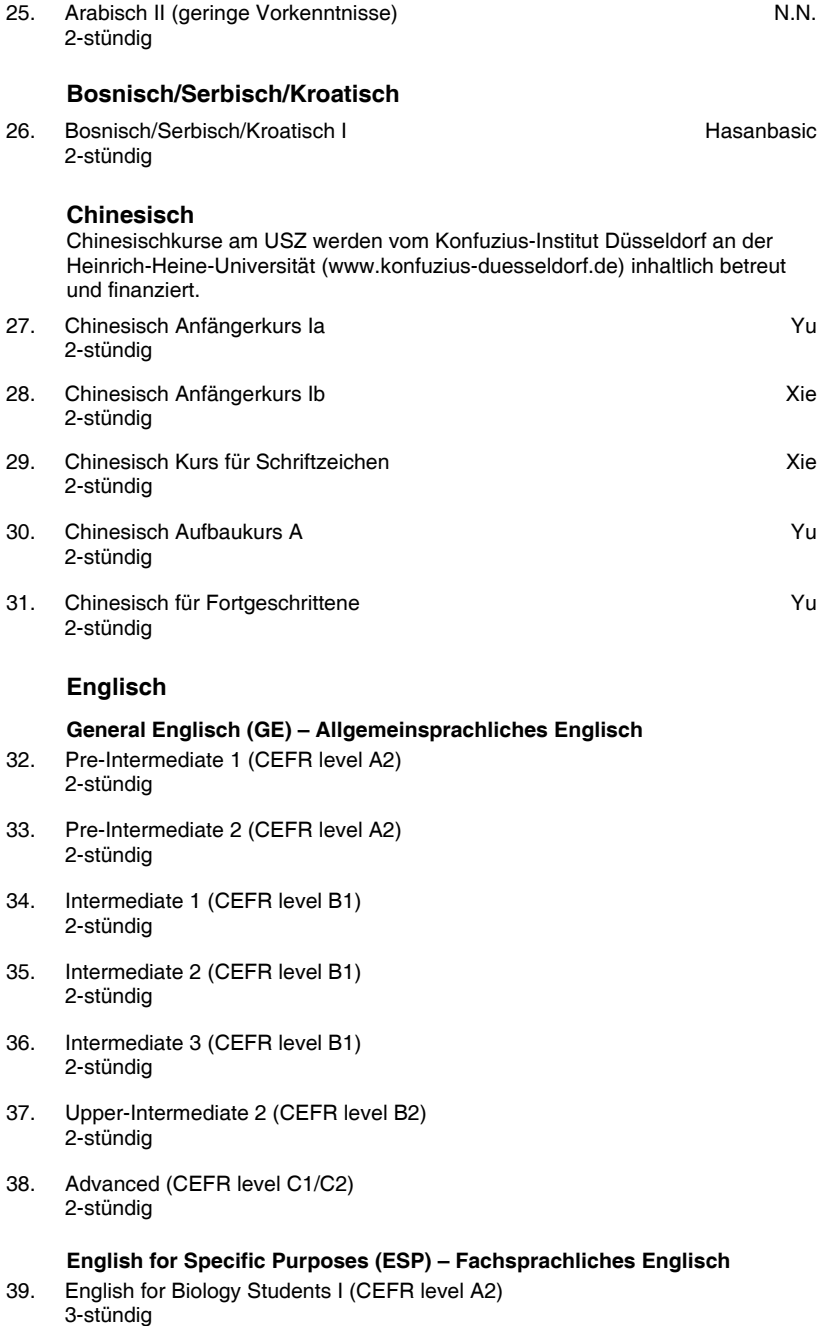

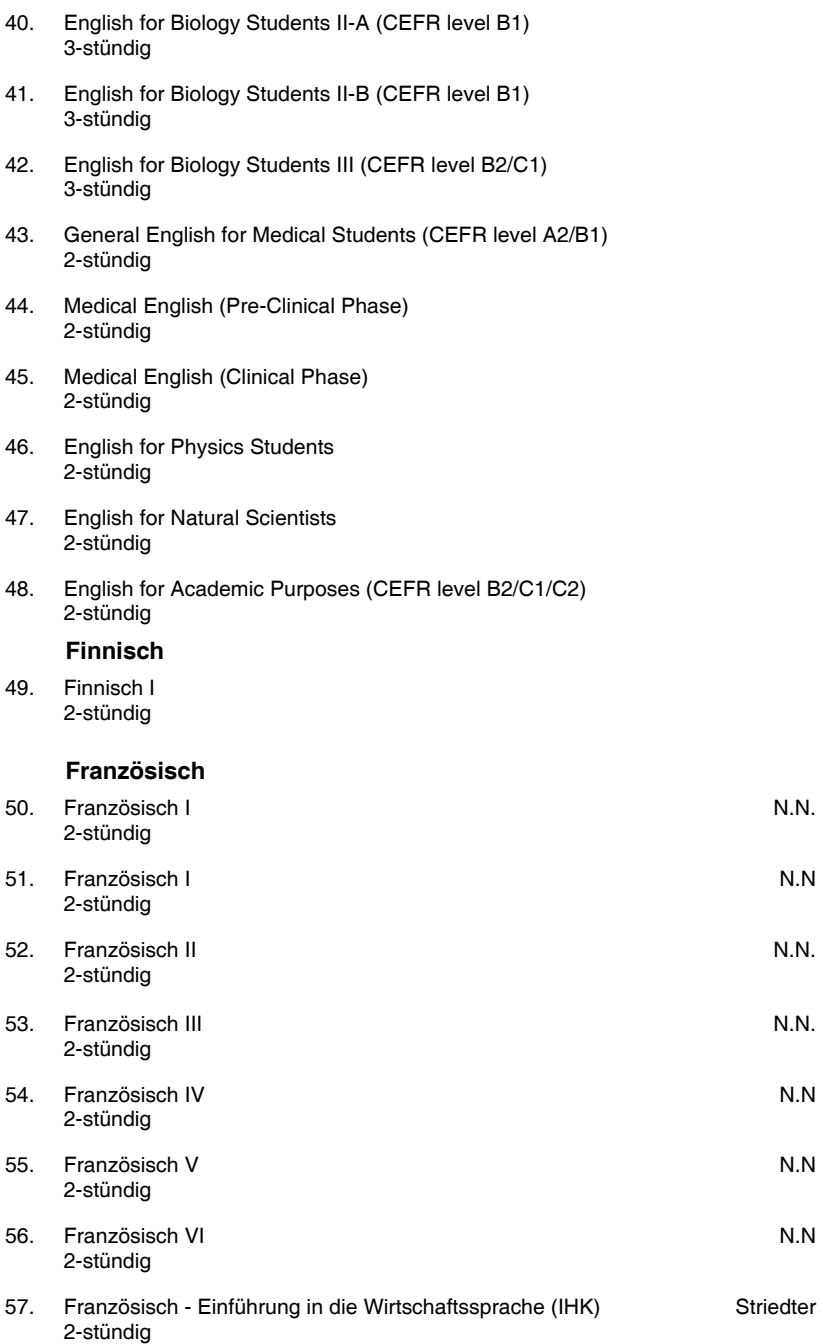

### **Italienisch**

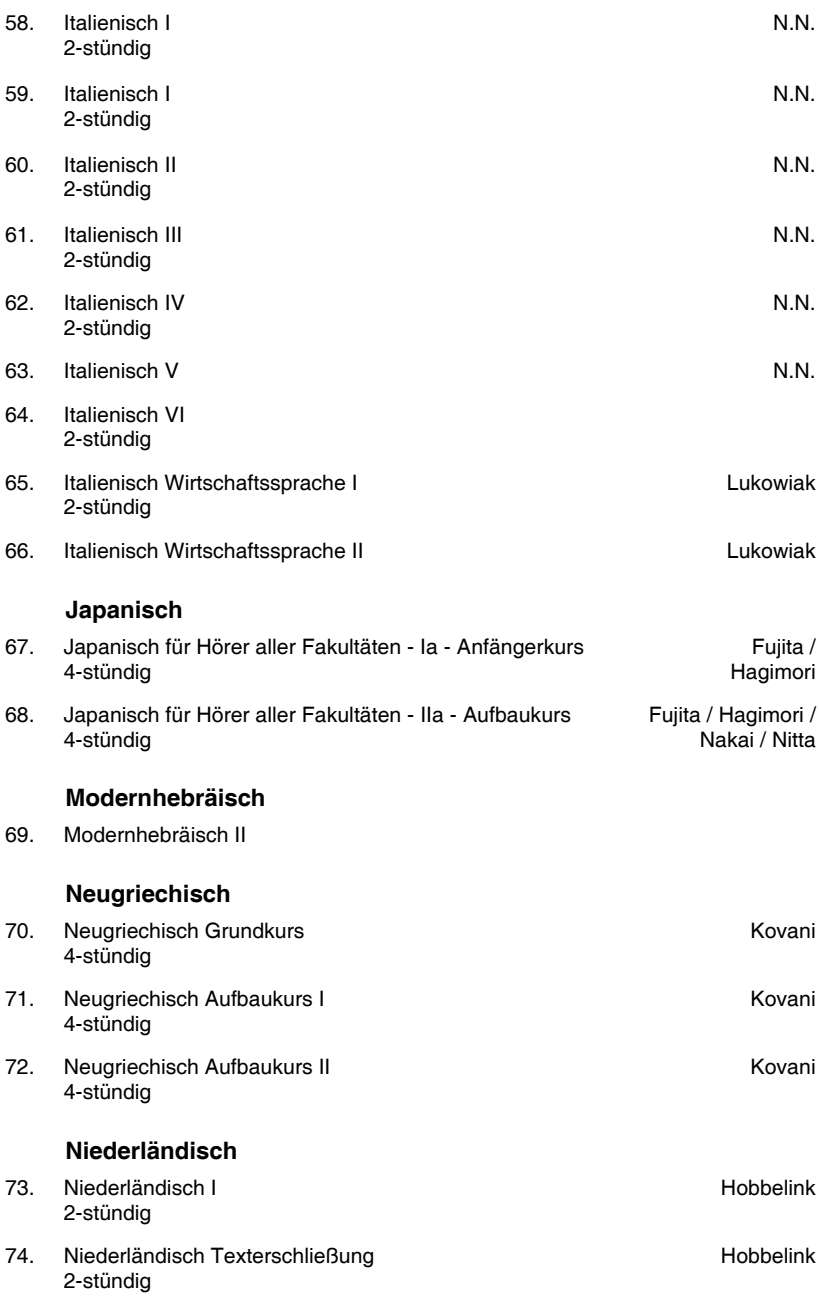

## **Polnisch**

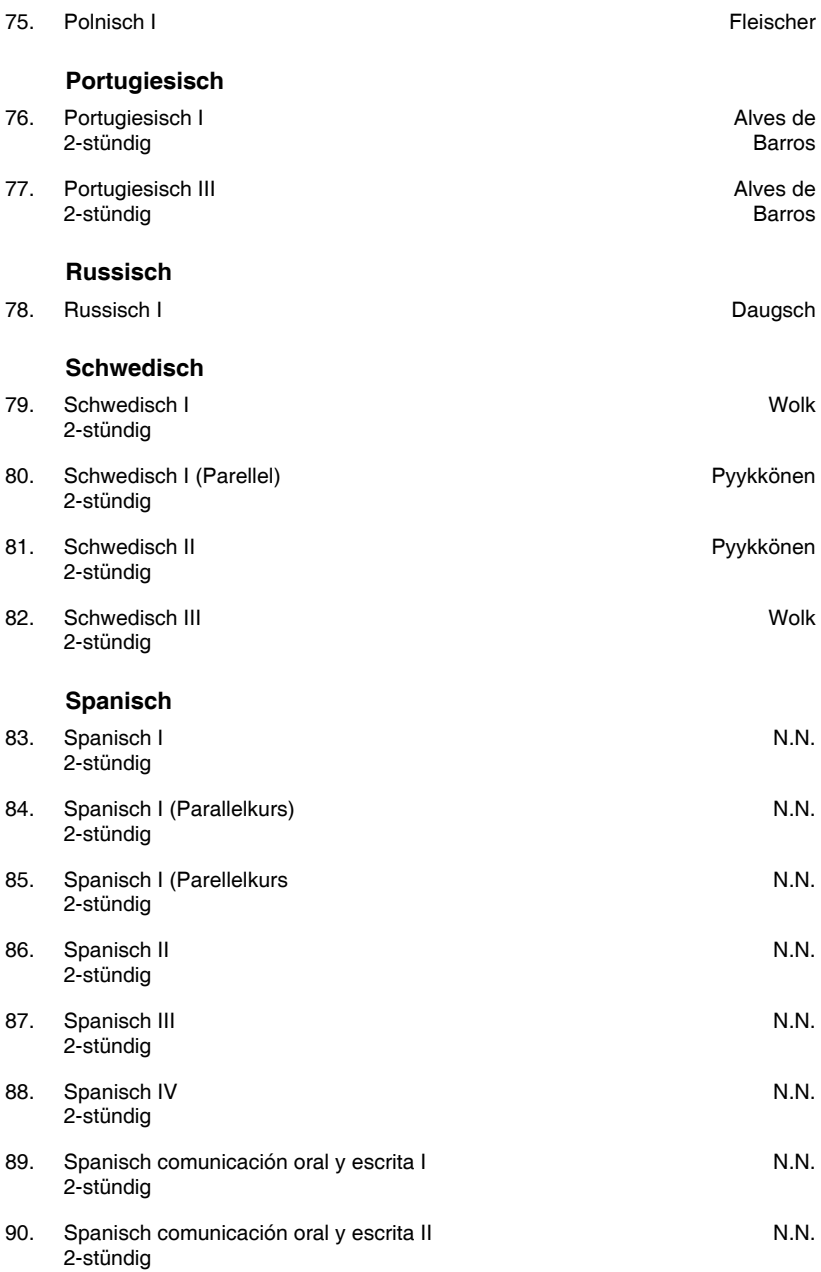

## **Tschechisch**

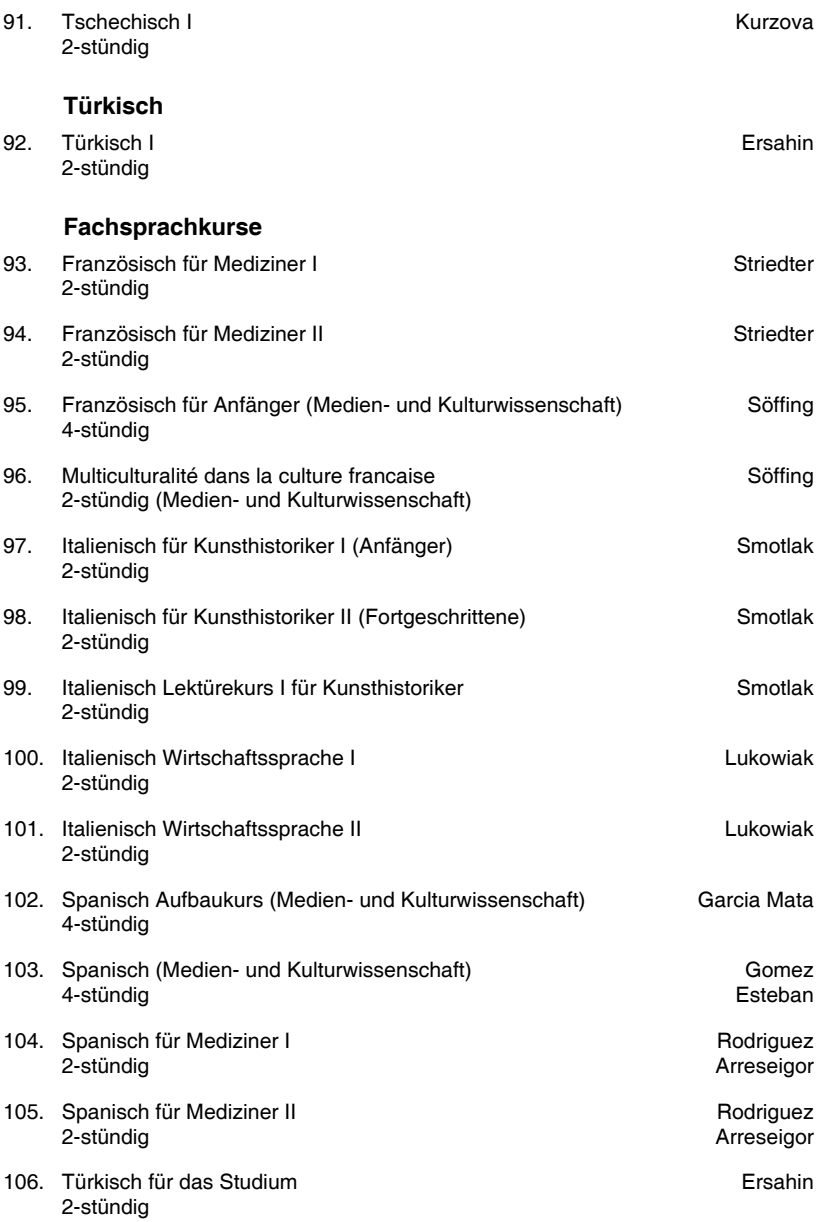

# **Studium Universale**

Die Lehrveranstaltungen des Studium Universale und weitere Informationen bzw. die Anmeldung für Lehrveranstaltungen finden Sie auf der Homepage des Zentrum Studium Universale: http://www.uni-duesseldorf.de/StudiumUniversale bzw. im HIS-LSF unter Studium Universale.

Dort finden Sie auch die Workshops der Winterakademie Transferable Skills (Vermittlung von Schlüsselkompetenzen).

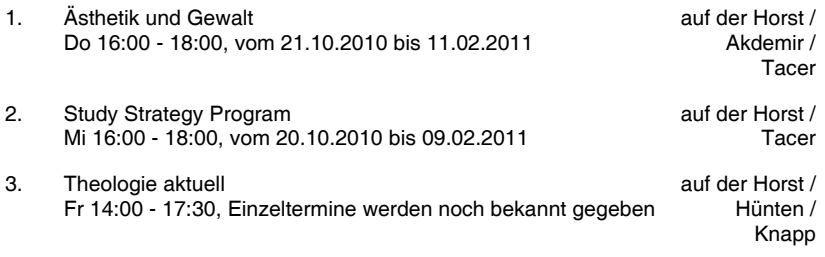